### clsInfoDatenFilterFeld

#### Inhaltsverzeichnis

- [1 Aenderbar](https://www.logisoft-community.de/lexicon/index.php?entry/60-clsinfodatenfilterfeld/#1-Aenderbar)
- [2 Ausrichtung](https://www.logisoft-community.de/lexicon/index.php?entry/60-clsinfodatenfilterfeld/#2-Ausrichtung)
- [3 Bezeichnung](https://www.logisoft-community.de/lexicon/index.php?entry/60-clsinfodatenfilterfeld/#3-Bezeichnung)
- [4 Datentyp](https://www.logisoft-community.de/lexicon/index.php?entry/60-clsinfodatenfilterfeld/#4-Datentyp)
- [5 Geandert](https://www.logisoft-community.de/lexicon/index.php?entry/60-clsinfodatenfilterfeld/#5-Geandert)
- [6 Hintergrund](https://www.logisoft-community.de/lexicon/index.php?entry/60-clsinfodatenfilterfeld/#6-Hintergrund)
- [7 Kurzbezeichnung](https://www.logisoft-community.de/lexicon/index.php?entry/60-clsinfodatenfilterfeld/#7-Kurzbezeichnung)
- [8 Liste](https://www.logisoft-community.de/lexicon/index.php?entry/60-clsinfodatenfilterfeld/#8-Liste)
- [9 ListenBreiten](https://www.logisoft-community.de/lexicon/index.php?entry/60-clsinfodatenfilterfeld/#9-ListenBreiten)
- [10 ListenEintrag](https://www.logisoft-community.de/lexicon/index.php?entry/60-clsinfodatenfilterfeld/#10-ListenEintrag)
- [11 ListenHerkunft](https://www.logisoft-community.de/lexicon/index.php?entry/60-clsinfodatenfilterfeld/#11-ListenHerkunft)
- [12 ListenSpalte](https://www.logisoft-community.de/lexicon/index.php?entry/60-clsinfodatenfilterfeld/#12-ListenSpalte)
- [13 ListenTyp](https://www.logisoft-community.de/lexicon/index.php?entry/60-clsinfodatenfilterfeld/#13-ListenTyp)
- [14 ListenUeberschrift](https://www.logisoft-community.de/lexicon/index.php?entry/60-clsinfodatenfilterfeld/#14-ListenUeberschrift)
- [15 Passwort](https://www.logisoft-community.de/lexicon/index.php?entry/60-clsinfodatenfilterfeld/#15-Passwort)
- [16 Pflichtfeld](https://www.logisoft-community.de/lexicon/index.php?entry/60-clsinfodatenfilterfeld/#16-Pflichtfeld)
- [17 RealObjectBis](https://www.logisoft-community.de/lexicon/index.php?entry/60-clsinfodatenfilterfeld/#17-RealObjectBis)
- [18 RealObjectVon](https://www.logisoft-community.de/lexicon/index.php?entry/60-clsinfodatenfilterfeld/#18-RealObjectVon)
- [19 SetValueBis](https://www.logisoft-community.de/lexicon/index.php?entry/60-clsinfodatenfilterfeld/#19-SetValueBis)
- [20 SetValueVon](https://www.logisoft-community.de/lexicon/index.php?entry/60-clsinfodatenfilterfeld/#20-SetValueVon)
- [21 Sichtbar](https://www.logisoft-community.de/lexicon/index.php?entry/60-clsinfodatenfilterfeld/#21-Sichtbar)
- [22 Spalte](https://www.logisoft-community.de/lexicon/index.php?entry/60-clsinfodatenfilterfeld/#22-Spalte)
- [23 Suchklasse](https://www.logisoft-community.de/lexicon/index.php?entry/60-clsinfodatenfilterfeld/#23-Suchklasse)
- [24 Tag](https://www.logisoft-community.de/lexicon/index.php?entry/60-clsinfodatenfilterfeld/#24-Tag)
- [25 Tooltip](https://www.logisoft-community.de/lexicon/index.php?entry/60-clsinfodatenfilterfeld/#25-Tooltip)
- [26 ValueBis](https://www.logisoft-community.de/lexicon/index.php?entry/60-clsinfodatenfilterfeld/#26-ValueBis)
- [27 ValueVon](https://www.logisoft-community.de/lexicon/index.php?entry/60-clsinfodatenfilterfeld/#27-ValueVon)
- [28 Vordergrund](https://www.logisoft-community.de/lexicon/index.php?entry/60-clsinfodatenfilterfeld/#28-Vordergrund)
- [29 WertBis](https://www.logisoft-community.de/lexicon/index.php?entry/60-clsinfodatenfilterfeld/#29-WertBis)
- [30 WertVon](https://www.logisoft-community.de/lexicon/index.php?entry/60-clsinfodatenfilterfeld/#30-WertVon)

Die Aufgaben-Center Klasse clsInfoDatenFilterFeld

Die Aufgaben-Center Klasse clsInfoDatenFilterFeld

#### 1 Aenderbar

Die Eigenschaft Aenderbar bestimmt, ob der Inhalt des Filterfeldes durch den Benutzer änderbar ist.

Aenderbar As Boolean

### 2 Ausrichtung

### 3 Bezeichnung

Die Eigenschaft Bezeichnung bestimmt die Bezeichnung des Filterfeldes.

Bezeichnung As String

### 4 Datentyp

Die Eigenschaft Datentyp liefert den Datentyp des Detailfeldes vom Typ clsInfoDaten.eDatenTyp zurück.

Datentyp As clsInfoDaten.eDatenTyp

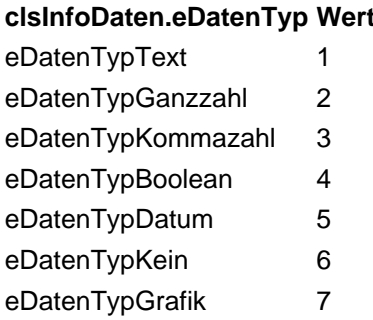

#### 5 Geandert

### 6 Hintergrund

### 7 Kurzbezeichnung

8 Liste

# 9 ListenBreiten

# 10 ListenEintrag

### 11 ListenHerkunft

# 12 ListenSpalte

# 13 ListenTyp

### 14 ListenUeberschrift

#### 15 Passwort

### 16 Pflichtfeld

# 17 RealObjectBis

# 18 RealObjectVon

### 19 SetValueBis

### 20 SetValueVon

### 21 Sichtbar

# 22 Spalte

#### 23 Suchklasse

# 24 Tag

# 25 Tooltip

#### 26 ValueBis

#### 27 ValueVon

# 28 Vordergrund

#### 29 WertBis

30 WertVon